## **Chapter 4**

# **WORKSHEET**

#### **I. Fill in the blanks with correct words.**

- 1. \_\_\_\_\_\_\_\_\_\_\_\_\_\_\_ helps in creating single as well as multiple letters, labels, envelopes and name tags.
- 2. <u>\_\_\_\_\_\_\_\_\_</u> needs to be created for sending a single mail to a group of people.
- 3. The command is used for creating the recipient list.
- 4. The <u>same option</u> is selected for using a letter as the main document.
- 5. With the help of the **contact of the option**, we can merge in order to send e-mails.

### **II. State whether the following statements are True (T) or False (F).**

- 1. Mail Merge helps you to create spreadsheets.
- 2. The Mail Merge process uses six documents.
- 3. The main document is a part of mail merge.
- 4. Data source contains the mailing list.
- 5. Using Mail Merge, we cannot create letters.

#### **III. Answer the following questions.**

- 1. What is the purpose of the Mail Merge tool of MS Word?
- 2. What is the use of the recipient list?
- 3. What is letter?
- 4. What is data source?
- 5. What are the steps for the Mail Merge process?

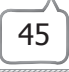